# **AMENDED SECTION 16 FILE FORMAT REQUIREMENTS**

# **16-1. FILE FORMAT REQUIREMENTS FOR THE SUBMISSION OF ELECTRONIC RATE OFFERS**: TSP's

submitting rate offers for the General Supplemental filing **MUST** submit their rate offers electronically via the File Transfer Protocol (FTP) using the Internet. TSP's utilizing the FTP rate filing capabilities of the - Transportation Management Services Solution (TMSS) must adhere to the file format requirements identified in this Section when creating rate offers for submission. Rate offers received which do not conform to these format requirements will be found unacceptable. Please note that Sections 8, 9, 12, 14, and 15 can provide general information to those TSP's utilizing TMSS to create their rate offers.

**16-2. HEADER RECORD FORMAT REQUIREMENTS:** In addition to each TSPs rate records, for all rate offers filed in accordance with this RFO TSPs must file ONE SET of the following "F Records" at the beginning of EVERY RATE FILE submitted to GSA.

# ¾ **Important Notes on Changes to Record Types and Formats:**

- Use of delimiters: Fields in all record types now are delimited either by a comma or a backslash. Please see each record layout for details.
- ¾ **F' Record Changes: The following 'F' record types that were used in preceding rate filings are NOT APPLICABLE, effective this rate filing. The fields in record types 'F2' to 'FH' are now available online in TMSS and should be updated by logging into the TMSS system to keep the information current. All TSP's must obtain access to TMSS in order to keep their contact information current by updating such information online in TMSS.**
	- F2- Company's Authorized Official/Government Contact
	- F3- Company's Authorized Official Title
	- F4- Company's Mailing Address
	- F5- Company's City/State/Zip Code
	- F6- Company's Telephone Number/Facsimile Number.
	- F7- Company's Internet Address
	- F8- Company's Shipment Booking Office Facsimile Number
	- F9- Company's Authorized Billing Official
	- FA- Company's Authorized Billing Official Title
	- FB- Company's Billing Address
	- FC- Company's Billing City/State/Zip Code
	- FD- Company's Billing Telephone Number/Facsimile Number
	- FE- Company's Billing Internet Address
	- FF Company's Minority/Women-Owned Status

Record type 'F1' is mandatory and all participants must file this record. This record now contains an additional field 'TSP's Government Representative' which was in record type 'F2' in preceding rate filings.

A new record replaces the earlier record type 'F2'. This is an optional record and should be filed only by a Rate Filing Service Provider [RFSP]. The information provided in this record will be used by TMSS for notifying any file processing related issues and notifications to the RFSP. The TSP will not receive any notifications if the rates are being filed by an RFSP.

¾ 'A' Record Changes:

The record type 'A1' used for defining the Header Record for Common/Contract Carriers, Freight Forwarders, and Rail Carriers is now discontinued. The relevant information i.e. 'TSPs Assigned Offer' & Agency Code is now required to be provide in the rate records (See record types 'B1', 'B2', and 'B4'). The record type 'A2' used for defining the Header Record for Brokers and Shipper Agents/Intermodal Marketing Companies is discontinued. The relevant information i.e. 'TSPs Assigned Offer' & Agency Code is now required to be provide in the rate records (See record types 'B1', 'B2', and 'B4').

The record type 'A3' used for defining the Header Record for Underlying TSPs Represented by Broker or Shipper Agent/Intermodal Marketing Companies has been renamed as 'F3'. This record can now be submitted only **once** with all the underlying TSPs. (See record type 'F3' for details). You may submit one or more 'F3' records consecutively depending on the number of underlying TSPs.

# ¾ 'B' Records:

The 'B1', 'B2', and 'B4' rate record types have been reorganized and have additional fields. These fields are:

- TSP's Tender Number (Formerly known as Carrier Assigned Offer # in record A1 and A2)
- Agency ID (Formerly known as SRO Agency Code)
- Origin & Destination (These are now two separate fields)
- Facsimile Number
- Email Address

The TSP must provide, either an Email address or, a fax number for each rate record. The email address or fax number provided in the rate record will be used by TMSS for automated booking notification. The email/fax number is expected to be associated with the booking office at the route level. If no such email/fax number can be provided at the route level, a corporate level email or Fax number should be provided in this record. For automated booking notifications to be sent by TMSS to the TSP's, the government will consider offering a system-to-system level information exchange between TMSS and the TSP's system, in lieu of sending a booking request via e-mail or fax. In such cases, the communication via e-mail or fax addresses will be optional. TSP's interested in this feature of TMSS are required to contact GSA's program office (FBL) at (703) 605-5618 and the Government will evaluate such requests for implementation.

## **NOTE: When the rate file is complete, it MUST be saved as an unformatted ASCII (Text Only) flat file (e.g. no tab characters, etc.) before attempting to transfer the file.**

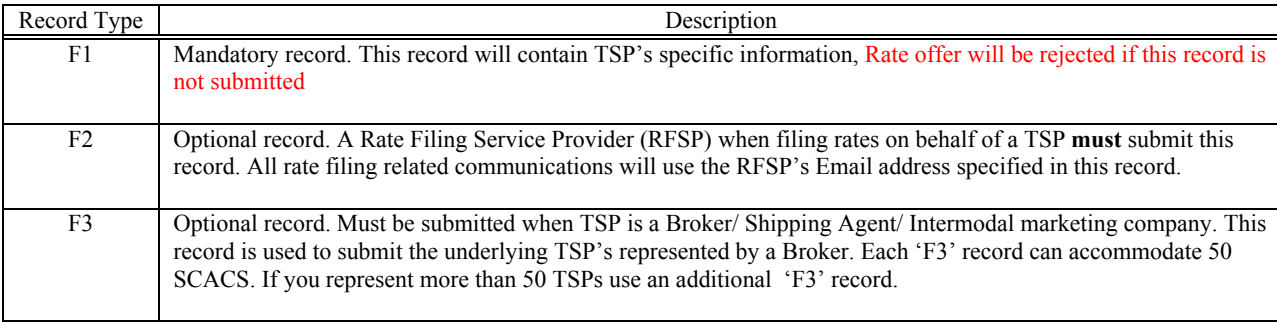

# **A. List of Header Record Types and their Usage**

# **B. Header Information of TSP (Mandatory Record)**

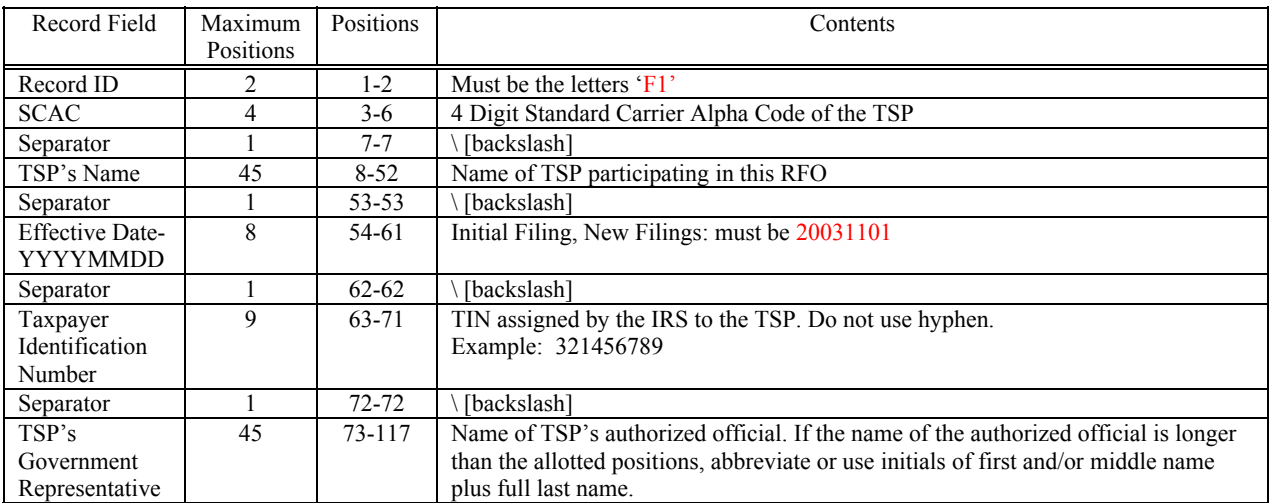

#### **C. Header Information of Rate Filing Service Provider (RFSP): Optional Record, required only when RFSP is filing rates**

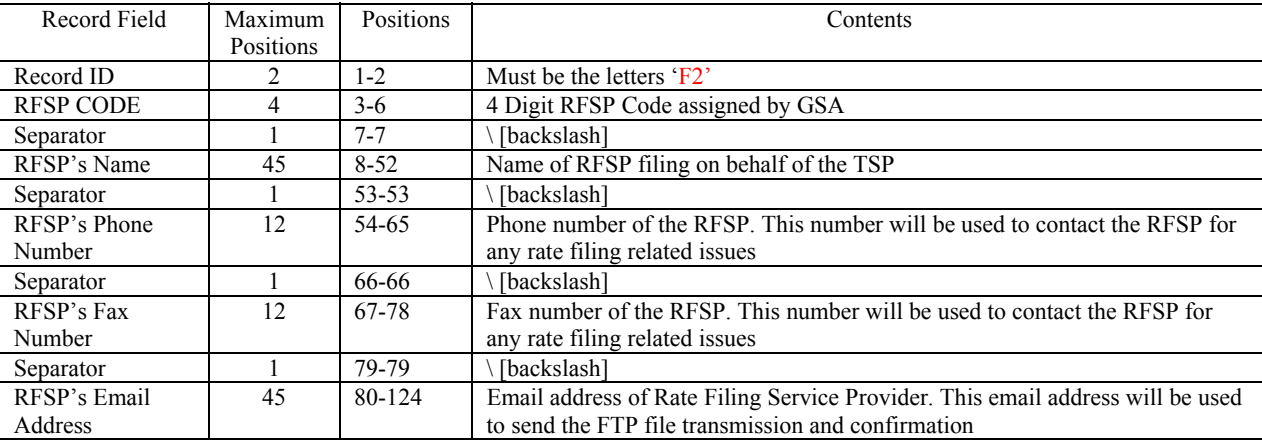

# **D. Record for Underlying TSP's Represented by Broker or Shipper Agent/Intermodal Marketing Co.:**

**Repeat Formatting Process Until All Underlying TSP's Have Been Identified For A Maximum Of 50 SCACS Per Line. If Additional Space Is Needed, Start Next Line With F3 And Repeat Formatting Process Shown Above**

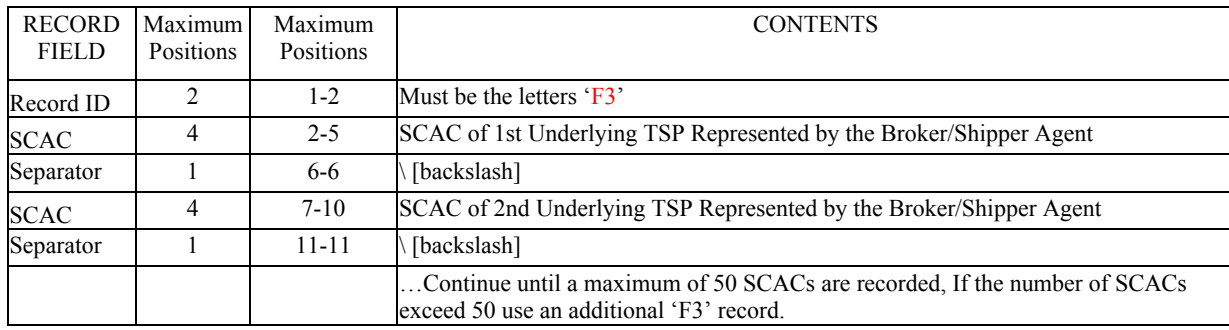

#### **16-3. RATE RECORDS:**

A. Rate Record for Rate Offers Based on a Percent of the Minimum Charge, a Percent of the Less Than Truckload, and a Percent of the Truckload Rates Identified in the GSA Baseline Rate Table Publication No. 1000-D.

#### **PLEASE NOTE: B1 rate records CANNOT be used for:** Intrastate Alaska traffic identified in Section 8

USPS traffic identified in Section 9

Example:<br>B1ABC1,

MO,KS,816-555-1212,816-555-1213,ABC.TRANSPORTATION@TRANS.COM ,089,072,115 ,089,072,115 .089,072,090 .089.072,090<br>Th,MA,816-555-1212,816-555-1213,ABC.TRANSPORTATION@TRANS.COM ,089,072,090 .089,072,090 .089,072,135 .089,072, B1ABC1,BOCIN,IN,MA,816-555-1212,816-555-1213,ABC.TRANSPORTATION@TRANS.COM ,089,072,090 100 *percentages in positions*<br>B1ABC1,FAAOK,OK,CA,816-555-1212,816-555-1213,ABC.TRANSPORTATION@TRANS.COM ,089,072 B1ABC1,USDTX,TX,TX,816-555-1212,816-555-1213,ABC.TRANSPORTATION@TRANS.COM ,089,072,135 100 121-123 & 124-252

#### **NOTE: Rate Record MUST ALL Fit on One (1) Line.**

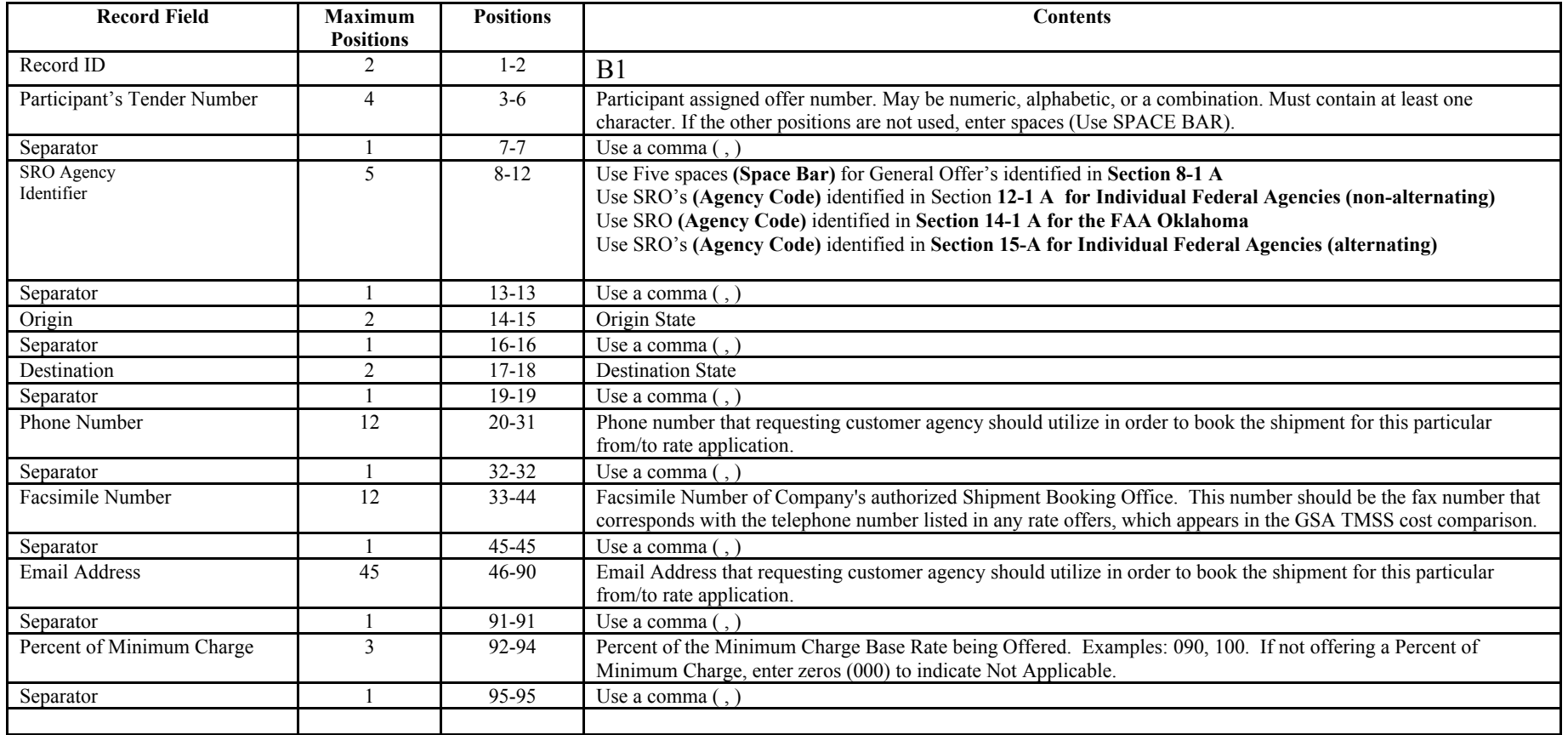

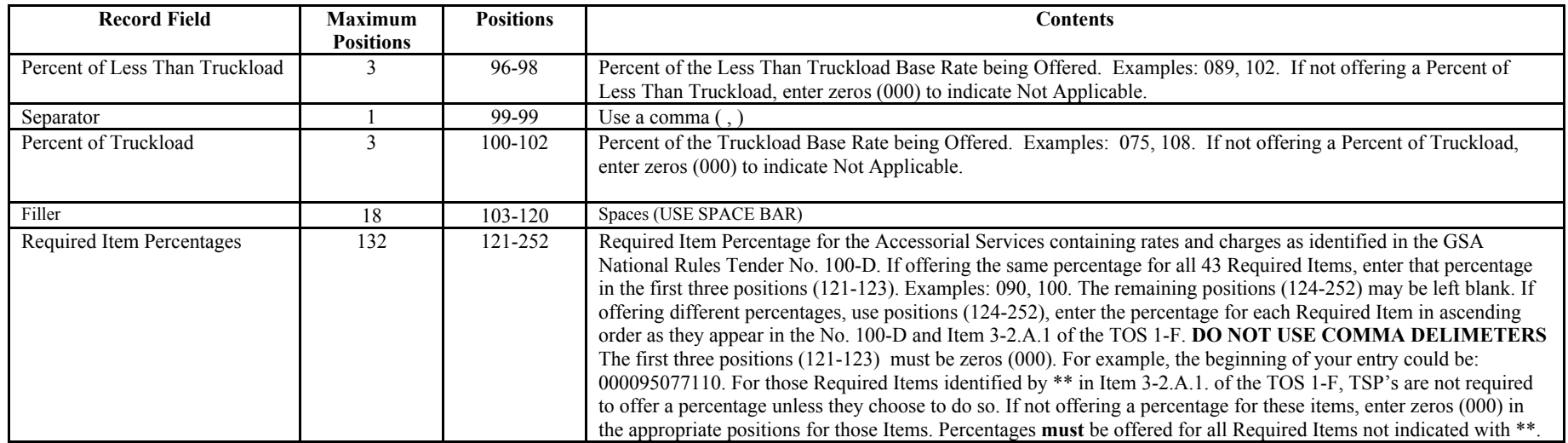

B. Rate Record for Rate Offers Based on a Percent of the Minimum Charge and a Percent of the Less Than Truckload Rates Identified in the GSA Baseline Rate Table Publication No. 1000-D **and** Cents Per Mile for Truckload Rates when Based on a State to State Basis:

#### Example:

B2ABC1, ,MO,KS,816-555-1212,816-555-1213,ABC.TRANSPORTATION@TRANS.COM ,089,072,115,045000 100 *see 9-3.A.for required item* B2ABC1,BOCIN,IN,MA,816-555-1212,816-555-1213,ABC.TRANSPORTATION@TRANS.COM ,089,072,090,045000 100 *percentages in positions*<br>B2ABC1,FAAOK,OK,CA,816-555-1212,816-555-1213,ABC.TRANSPORTATION@TRANS.COM ,08 B2ABC1, , ,MO,KS,816-555-1212,816-555-1213,ABC.TRANSPORTATION@TRANS.COM ,089,072,115,045000 ,045000 ,000,RS,816-555-1212,816-555-1213,ABC.TRANSPORTATION@TRANS.COM ,089,072,115,045000 ,045000 ,045000 ,045000 ,089,072,090,04

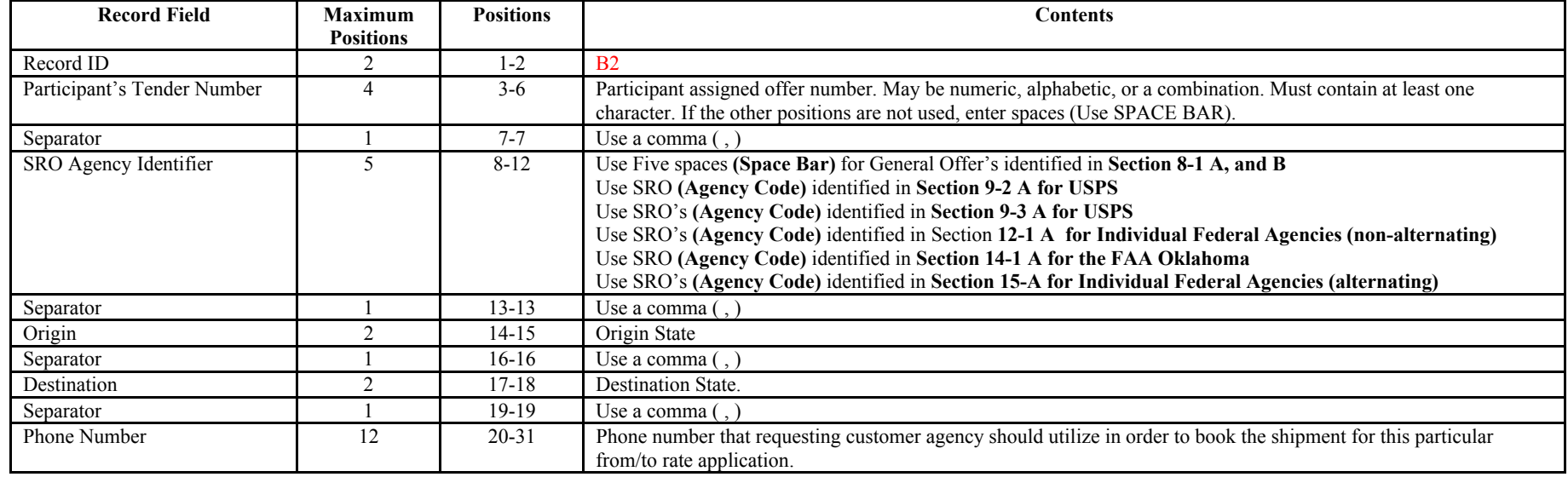

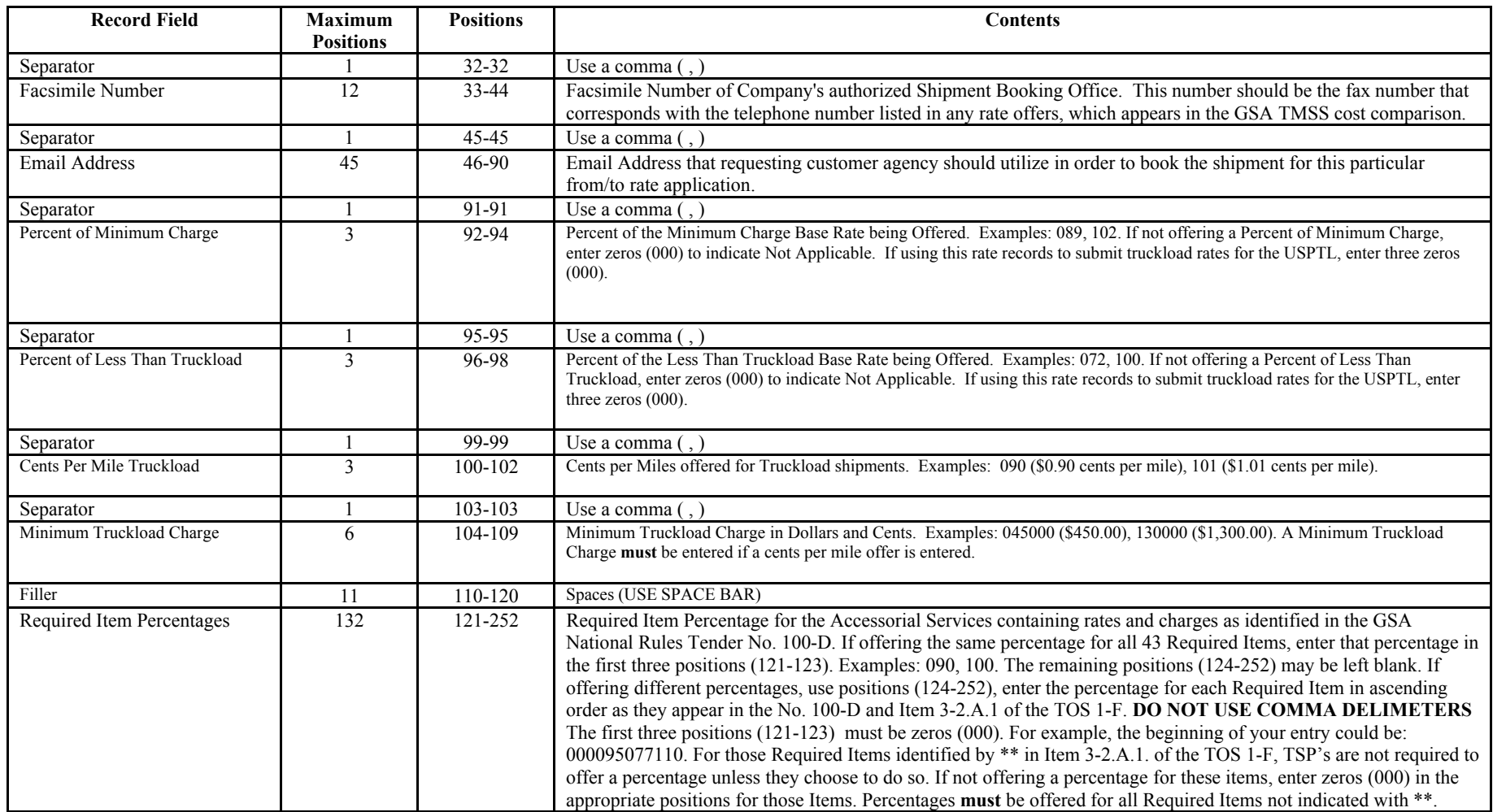

## **PLEASE NOTE: B4 rate records CANNOT be used for:** Intra Alaska traffic identified in Section 8

Example: B4ABC1, ,MO,KS,816-555-1212,816-555-1213,ABC.TRANSPORTATION@TRANS.COM ,090000 ,090000 ,09000 ,09000 ,mo,KS,816-7*equired item* B4ABC1,BOCIN,IN,MA,816-555-1212,816-555-1213,ABC.TRANSPORTATION@TRANS.COM ,090000 ,00000 100 pe*rcentages in positions*<br>B4ABC1,FAAOK,OK,CA,816-555-1212,816-555-1213,ABC.TRANSPORTATION@TRANS.COM ,120000 ,120000 121-1*23 & 1* 

B4ABC1, MO,KS,816-555-1212,816-555-1213,ABC.TRANSPORTATION@TRANS.COM ,090000 ,00000 ,00000 ,00000 ,00000 ,00000<br>B4ABC1,BOCIN,IN,MA,816-555-1212,816-555-1213,ABC.TRANSPORTATION@TRANS.COM ,090000 ,00000 ,00000 ,00000 ,00000

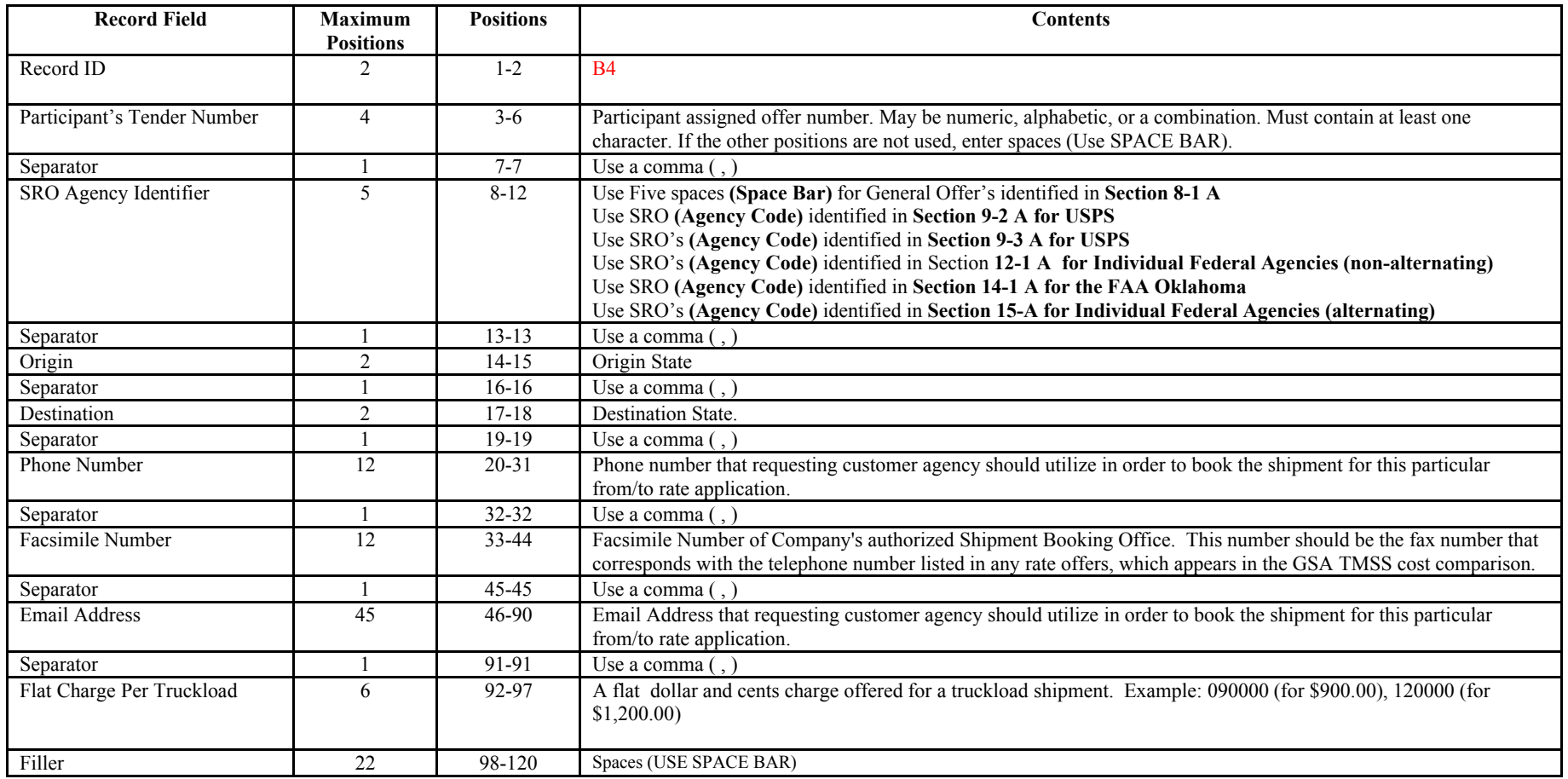

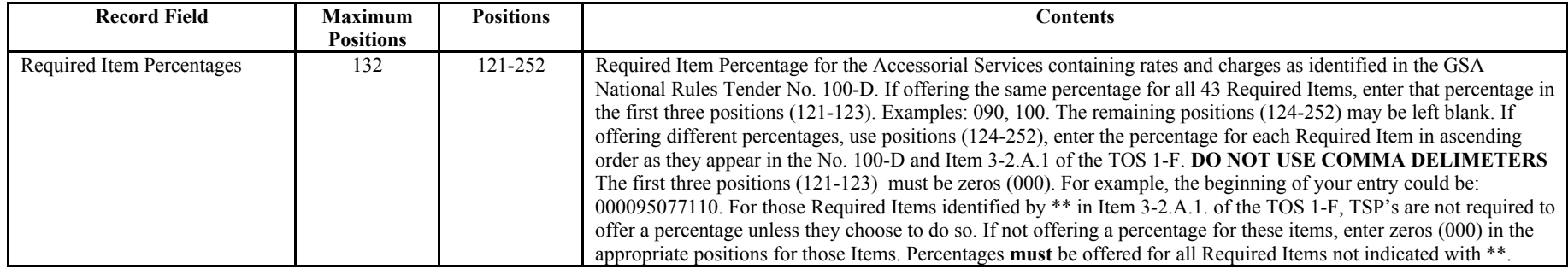

#### **16-4. RATE OFFER EXAMPLES**:

A. Example of multiple rate offers for a TSP, being sent as one (1) file, filed by an RFSP:

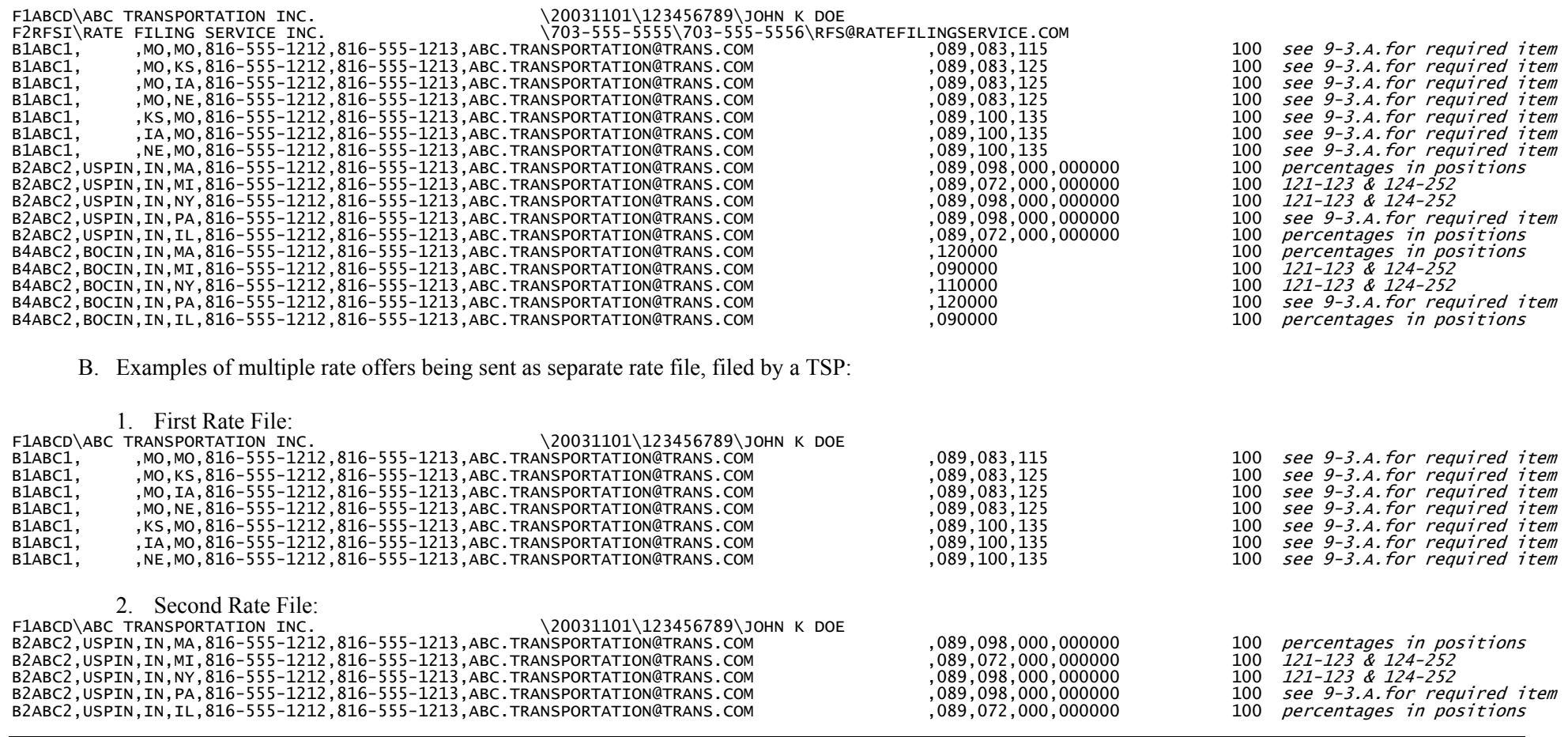

GSA's 2003/2004 Freight Management Program Request for Offers 8 Section 16

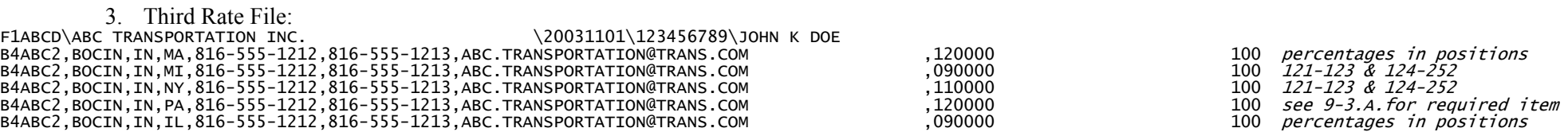

C. Examples of multiple rate offers being sent as one (1) file, TSP is a broker with underlying TSP:

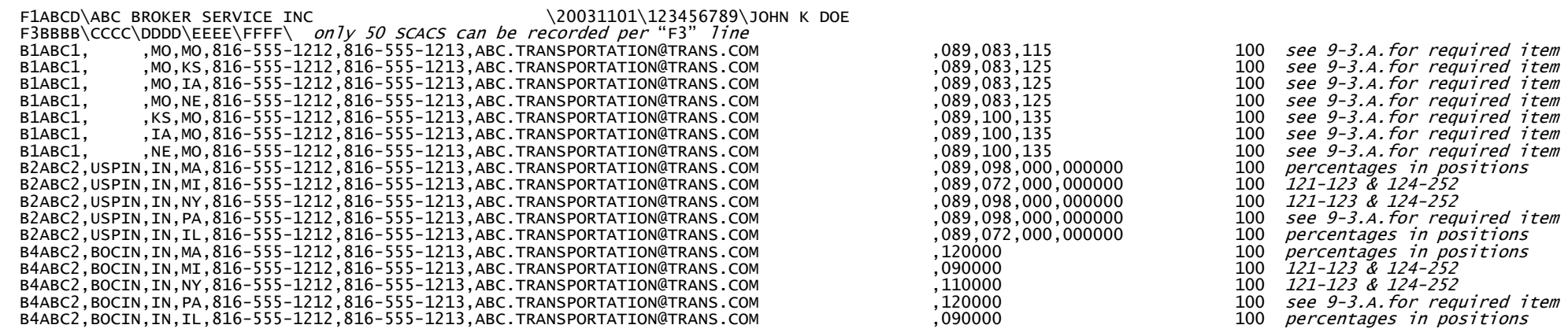